**Arcade Stick PRO** 

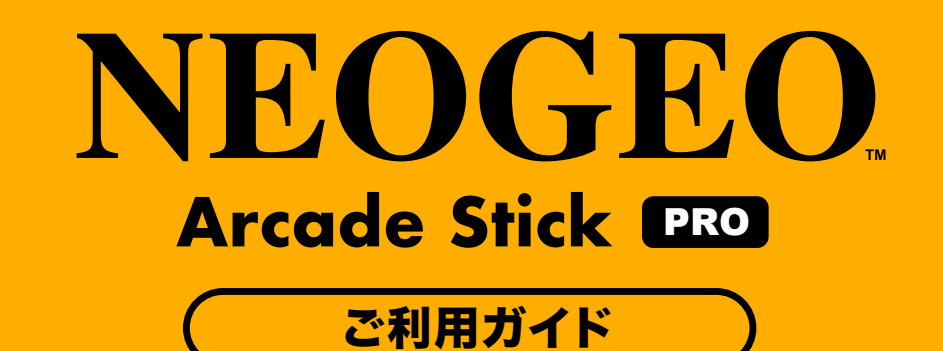

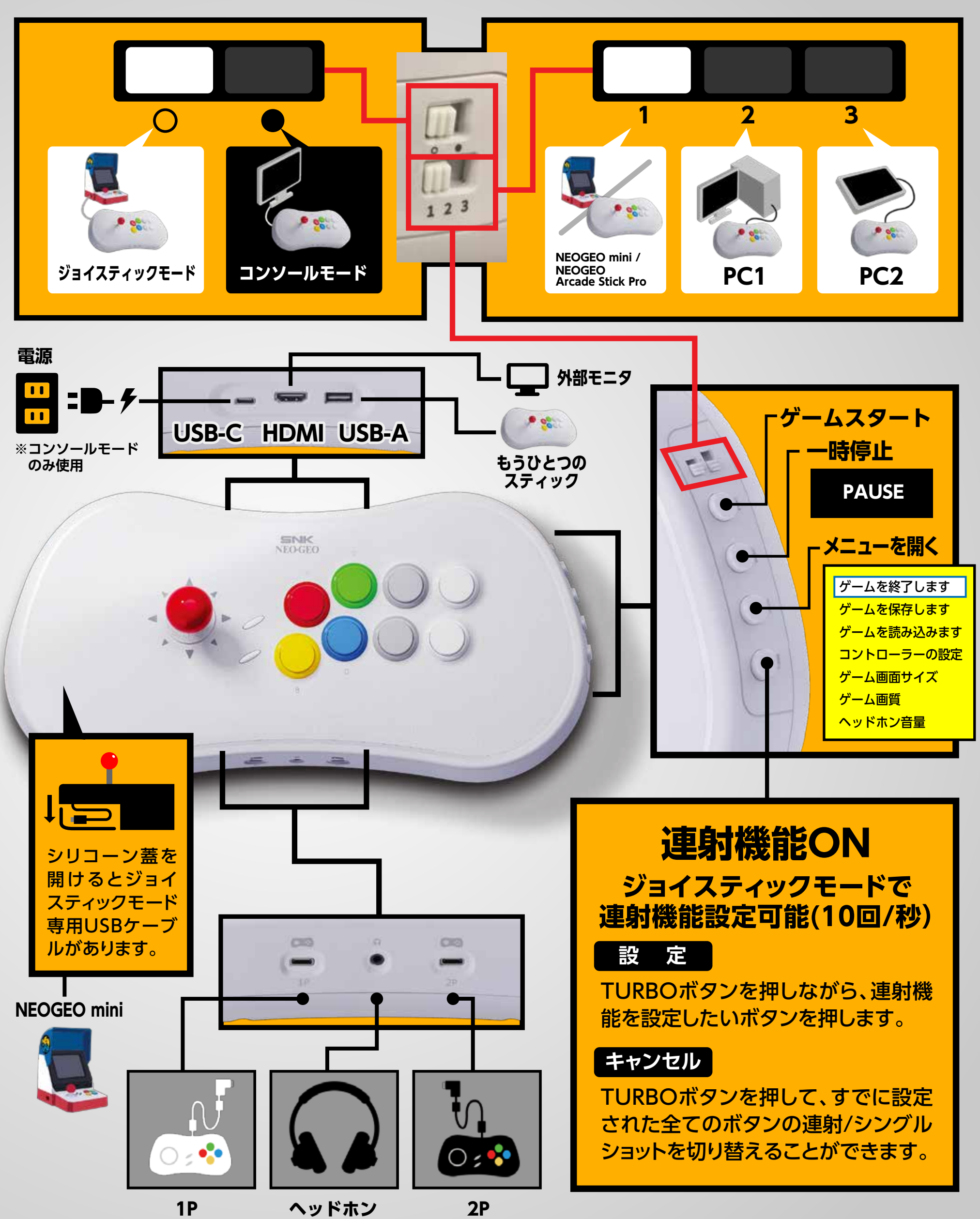

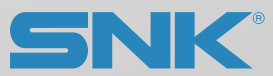